#### SỞ Y TẾ BÌNH ĐINH **TTYT HOÀI NHƠN CỘNG HÒA XÃ HỘI CHỦ NGHĨA VIỆT NAM Độc lập – Tự do – Hạnh phúc**

 $S\acute{o}$ : 36 /QD-TTYT

 *Hoài Nhơn, ngày tháng 01 năm 2024* 36 09

## **QUYẾT ĐỊNH**

Về việc phê duyệt kết qủa lựa nhà thầu theo hình thức lựa chọn nhà thầu Chào hàng cạnh tranh thông thường trong nước qua hệ thống mạng đấu thầu quốc gia, gói thầu: Thuê phần mềm quản lý khám bệnh, chữa bệnh năm 2024

# **GIÁM ĐỐC TRUNG TÂM Y TẾ THỊ XÃ HOÀI NHƠN**

*Căn cứ Luật Đấu thầu số 43/2013/QH13 ngày 26/11/2013 của Quốc Hội nước Cộng hoà xã hội chủ nghĩa Việt Nam;*

*Căn cứ Nghị định số 63/2014/NĐ-CP ngày 26/6/2014 của Chính phủ Hướng dẫn thi hành Luật Đấu thầu và lựa chọn nhà thầu theo Luật xây dựng;*

*Căn cứ Thông tư số 19/2015/TT-BKHĐT ngày 27/5/2015 của Bộ Kế hoạch và Đầu tư quy định chi tiết lập báo cáo thẩm định trong quá trình tổ chức lựa chọn nhà thầu;*

*Căn cứ thông tư 58/2016/TT-BTC ngày 29 tháng 3 năm 2016 về việc Quy định chi tiết sử dụng vốn Nhà nước để mua sắm tài sản nhằm duy trì hoạt động thường xuyên của cơ quan nhà nước, đơn vị thuộc lực lượng vũ trang nhân dân, đơn vị sự nghiệp công lập, tổ chức chính trị - xã hội, đơn vị tổ chức chính trị xã hội – nghề nghiệp, tổ chức xã hội, tổ chức xã hội nghề nghiệp;*

*Căn cứ Thông tư số 08/2022/TT-BKHĐT ngày 31/5/2022 của Bộ Kế hoạch và Đầu tư quy định chi tiết việc cung cấp, đăng tải thông tin về đấu thầu và lựa chọn nhà thầu trên hệ thống mạng đấu thầu Quốc gia;*

*Căn cứ thông tư số 68/2022/TT-BTC ngày 11/11/2022 của Bộ tài Chính về việc sửa đổi, bổ sung một số điều của quy định thông tư số 58/2016/TT-BTC ngày 29/3/2016 của Bộ tài Chính về việc quy định việc sử dụng vốn nhà nước để mua sắm nhằm duy trì hoạt động thường xuyên của cơ quan nhà nước, đơn vị thuộc lực lượng vũ trang nhân dân, đơn vị sự nghiệp công lập, tổ chức chính trị, tổ chức chính trị - xã hội, tổ chức chính trị xã hội - nghề nghiệp, tổ chức xã hội, tổ chức xã hội – nghề nghiệp;*

*Căn cứ Quyết định số 27/2018/QĐ-UBND ngày 20/07/2018 của UBND tỉnh Ban hành quy định phân cấp thẩm quyền quản lý, sử dụng tài sản công tại các cơ quan, tổ chức, đơn vị thuộc phạm vi quản lý của tỉnh Bình Định;*

*Căn cứ Quyết định số 35/2022/QĐ-UBND ngày 25/7/2022 về việc sửa đổi, bổ sung một số điều của Quy định ban hành kèm theo Quyết định số 27/2018/QĐ-UBND ngày 20/7/2018 của UBND tỉnh quy định phân cấp thẩm quyền quản lý, sử* 

*dụng tài sản công tại các cơ quan tổ chức đơn vị thuộc phạm vi quản lý của tỉnh Bình Định;*

*Căn cứ Quyết định số 2528/QĐ-UBND ngày 11/8/2022 của Ủy ban nhân dân tỉnh quy định chức năng, nhiệm vụ, quyền hạn và cơ cấu tổ chức của Trung tâm Y tế thị xã Hoài Nhơn;*

*Căn cứ Quyết định số 1064/QĐ-TTYT ngày 12/12/2023 của Giám đốc Trung tâm Y tế thị xã Hoài Nhơn về việc phê duyệt kế hoạch lựa chọn nhà thầu, gói thầu: Thuê phần mềm quản lý khám bệnh, chữa bệnh năm 2024;*

*Căn cứ Quyết định số 1082/QĐ-TTYT ngày 18/12/2023 của Trung tâm Y tế thị xã Hoài Nhơn về việc phê duyệt hồ sơ mời thầu (E-HSMT), gói thầu: Thuê phần mềm quản lý khám bệnh, chữa bệnh năm 2024;*

*Căn cứ E-HSDT của các Nhà thầu tham gia dự thầu, gói thầu: Thuê phần mềm quản lý khám bệnh, chữa bệnh năm 2024 qua Hệ thống mạng đấu thầu quốc gia;*

*Căn cứ kết quả Báo cáo đánh giá ngày 02/01/2024 của Tổ chuyên gia về việc đánh giá E-HSDT của các nhà thầu tham dự, gói thầu: Thuê phần mềm quản lý khám bệnh, chữa bệnh năm 2024;*

*Căn cứ Biên bản thương thảo hoàn thiện hợp đồng ngày 08/01/2024 giữa Trung tâm Y tế thị xã Hoài Nhơn và Tập đoàn Công nghiệp - Viễn thông Quân Đội thực hiện gói thầu: Thuê phần mềm quản lý khám bệnh, chữa bệnh năm 2024;*

*Căn cứ kết quả Báo cáo thẩm định ngày 09/01/2024 của Tổ thẩm định về việc thẩm định kết quả lựa chọn nhà thầu gói thầu: Thuê phần mềm quản lý khám bệnh, chữa bệnh năm 2024;*

*Theo đề nghị của Ban mua sắm, Trưởng phòng Tổ chức hành chính và Trưởng phòng Tài chính kế toán;*

# **QUYẾT ĐỊNH:**

**Điều 1**. Phê duyệt kết quả lựa chọn nhà thầu, gói thầu: Thuê phần mềm quản lý khám bệnh, chữa bệnh năm 2024, với các nội dung sau:

- Tên nhà thầu trúng thầu: Tâp đoàn Công nghiệp - Viễn thông Quân Đôi.

Địa chỉ: Lô D26, Khu đô thị mới Cầu Giấy, phường Yên Hoà, Quân Cầu Giấy, TP. Hà Nội, Việt Nam.

- Tên, loại dịch vụ, số lượng và giá cả: theo phụ lục đính kèm.

- Giá trúng thầu: 198.000.000 đồng *Bằng chữ: Một trăm chín mươi tám triệu đồng chẵn),* Giá của sản phẩm đã bao gồm thuế VAT và tất cả các chi phí liên quan trong quá trình thực hiện nếu có các văn bản của Nhà nước thay đổi Nhà nước thay đổi.

- Thời gian thực hiện hợp đồng: 12 tháng, kể từ ngày hợp đồng có hiệu lực.

- Phương thức hợp đồng: Tron gói.

- Nguồn kinh phí: Nguồn kinh phí thu dịch vụ khám bệnh, chữa bệnh Năm 2024 của bệnh viện.

**Điều 2**. Giao Ban mua sắm, Trưởng phòng Tổ chức hành chính, Trưởng phòng Tài chính Kế toán và Trưởng phòng Kế hoạch Nghiệp vụ tổ chức triển khai thực hiện ký kết hợp đồng với đơn vị trúng thầu và thực hiện nhiệm vụ mua sắm theo đúng quy định hiện hành của Nhà nước.

Điều 3. Ban mua sắm, Trưởng phòng Tổ chức hành chính, Trưởng phòng Tài chính Kế toán, Trưởng phòng Kế hoạch Nghiệp vụ và Tập đoàn Công nghiệp - Viễn thông Quân Đội chịu trách nhiệm thi hành quyết định này kể từ ngày ký./.

- Như điều 3;
- Lãnh đạo đơn vị;
- TTTĐT đơn vị;
- Lưu: VT, BMS, TCKT.

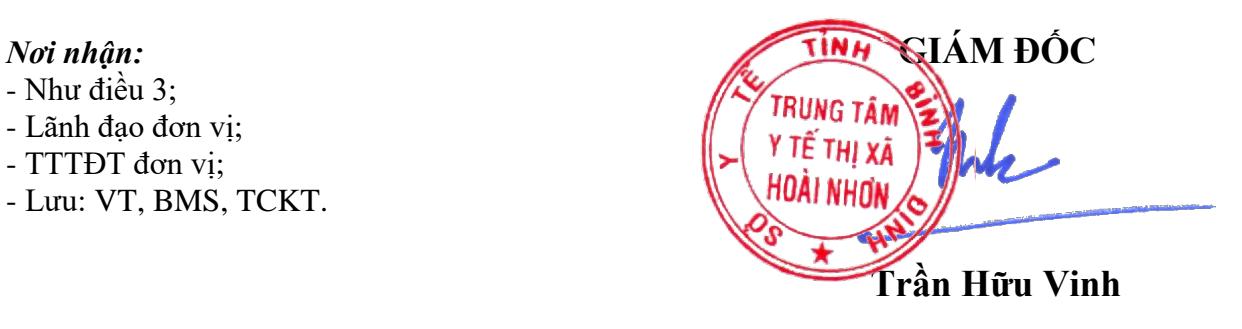

## **Phụ lục**

 *Kèm theo Quyết định số: /QĐ-TTYT ngày /01/2024 của TTYT Hoài Nhơn* 36 09

#### **1. Danh mục giá dịch vụ.**

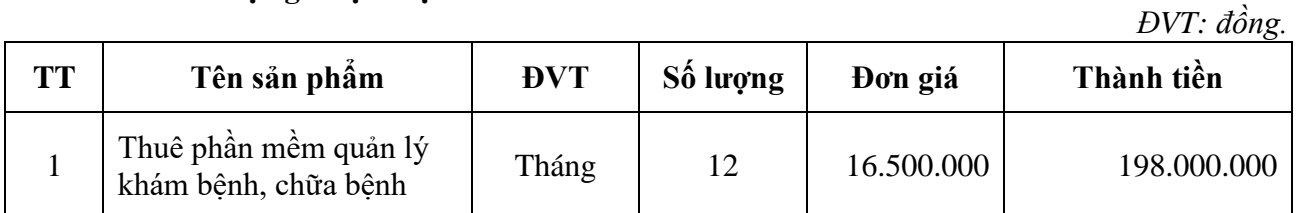

*Giá của sản phẩm đã bao gồm thuế VAT và tất cả các chi phí liên quan trong quá trình thực hiện nếu có các văn bản của Nhà nước thay đổi Nhà nước thay đổi.*

### 2. Danh mục đặc tính, thông số của dịch vụ.

*2.1. Yêu cầu chức năng tổng quát của phần mềm quản lý khám bệnh, chữa bệnh:*

- 1) Phân hệ Đăng Ký KCB<br>2) Phân hê Khám Bênh
- Phân hệ Khám Bệnh
- 3) Phân hệ Nội Trú
- 4) Phân hệ Phẫu Thuật Thủ Thuật
- 5) Phân hệ Cận Lâm Sàng Chẩn Đoán Hình Ảnh
- 6) Phân hệ Cận Lâm Sàng Xét Nghiệm
- 7) Phân hệ Quản Lý Dược
- 8) Phân hệ Quản Lý Viện Phí
- 9) Phân hệ Kế Hoạch Tổng Hợp
- 10) Phân hệ BHYT
- 11) Phân hệ Quản Trị Hệ Thống
- 12) Phân hệ Quản Lý Danh Mục
- 13) Phân hệ Báo Cáo Thống Kê
- *2.2. Yêu cầu chức năng chi tiết của phần mềm quản lý khám bệnh, chữa bệnh:*

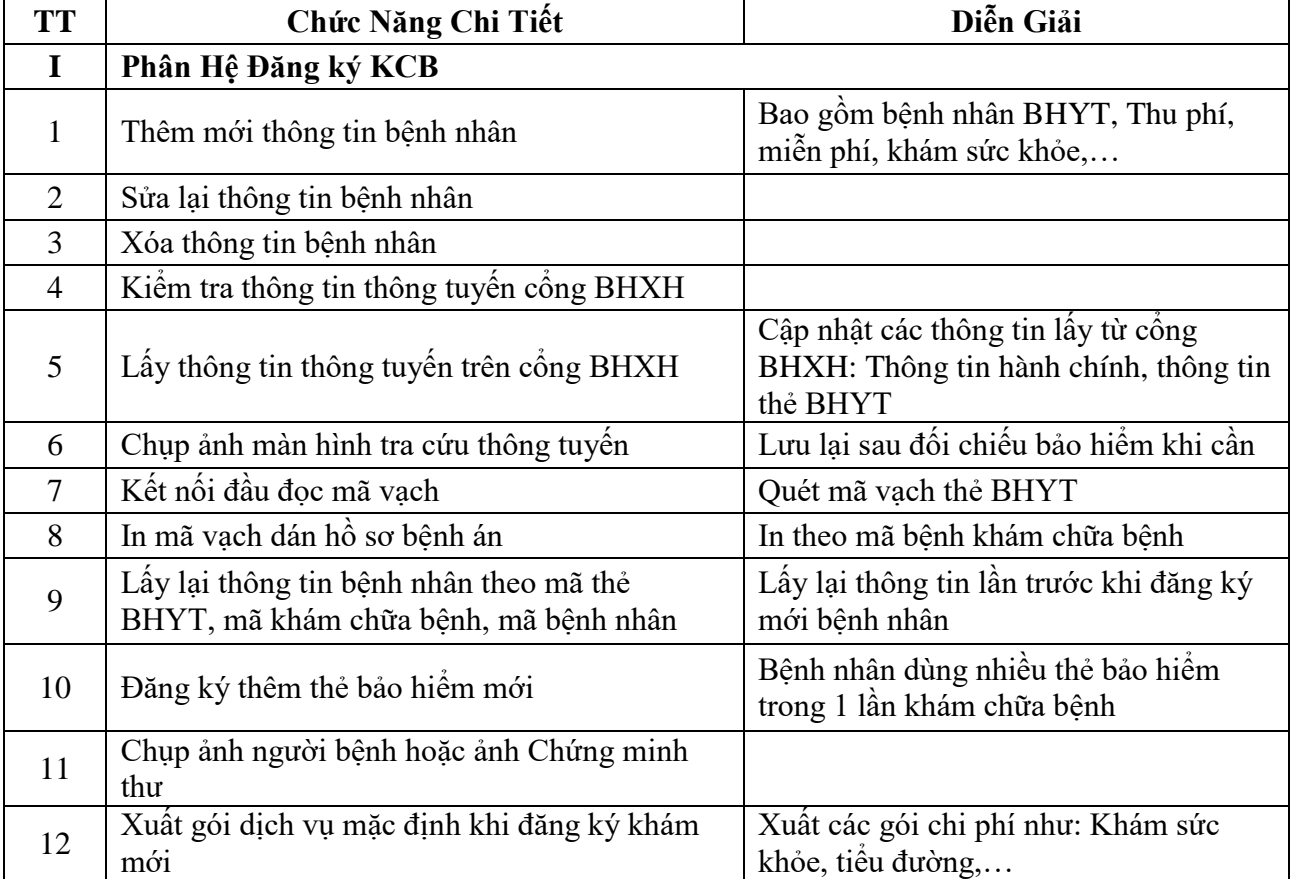

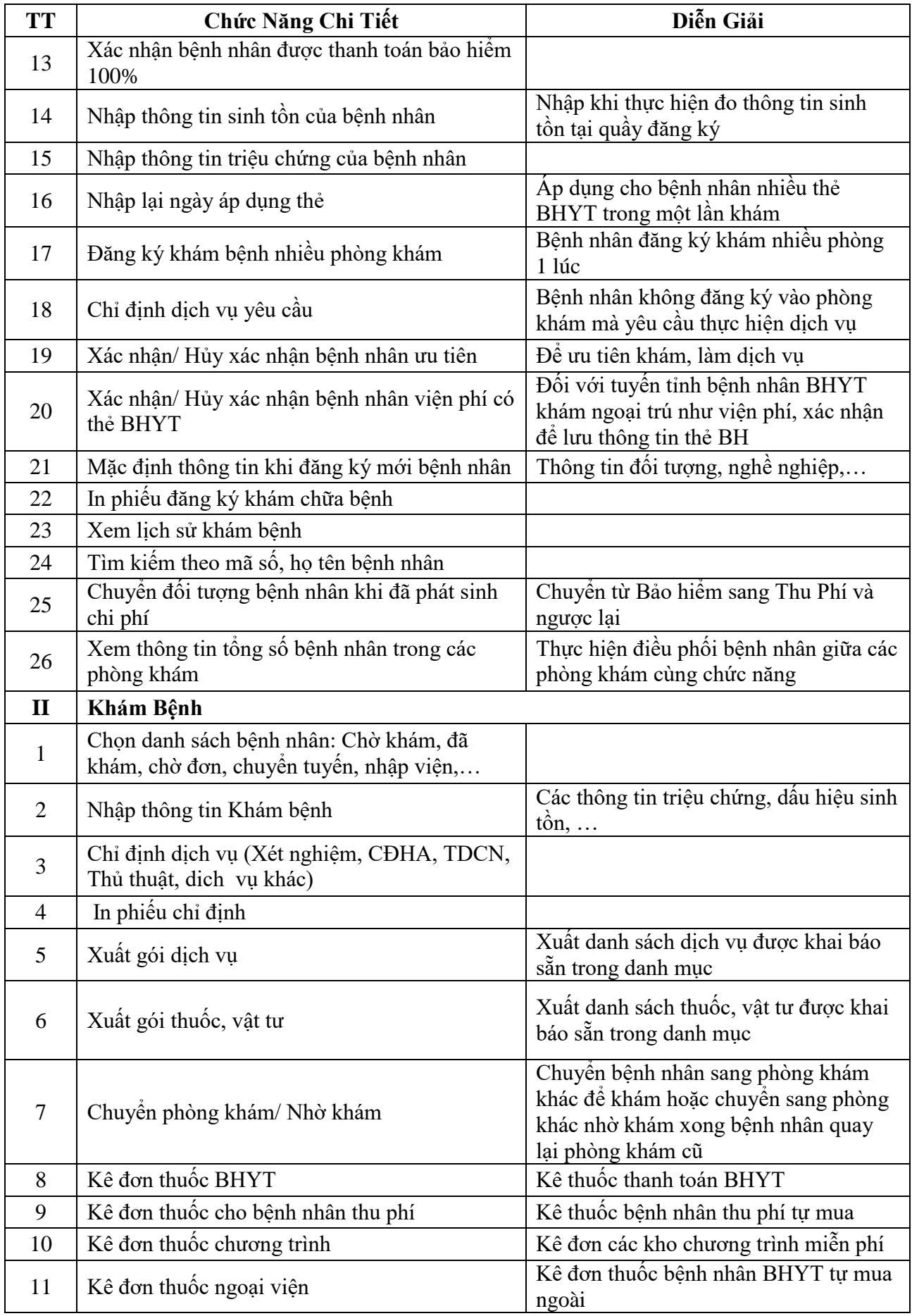

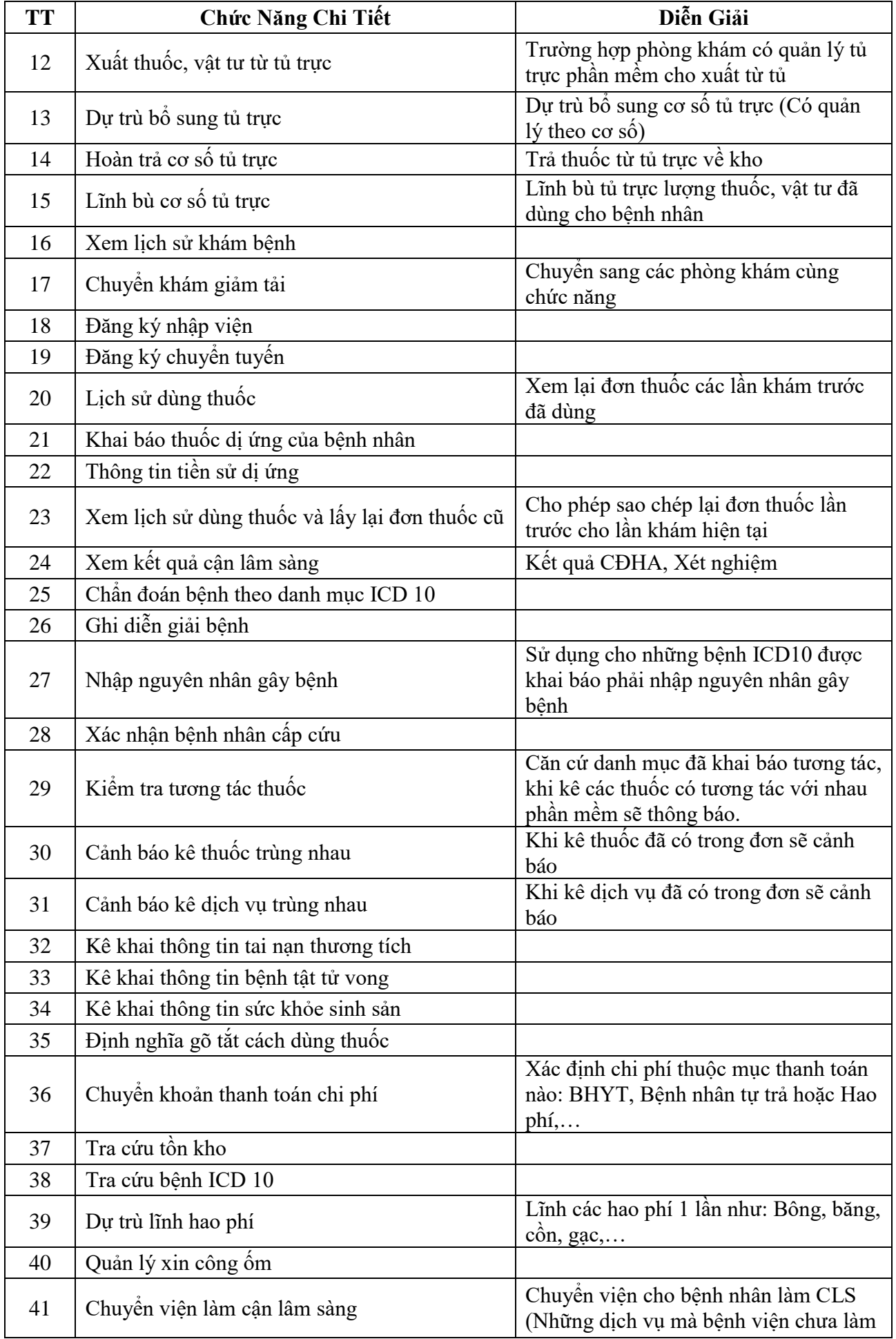

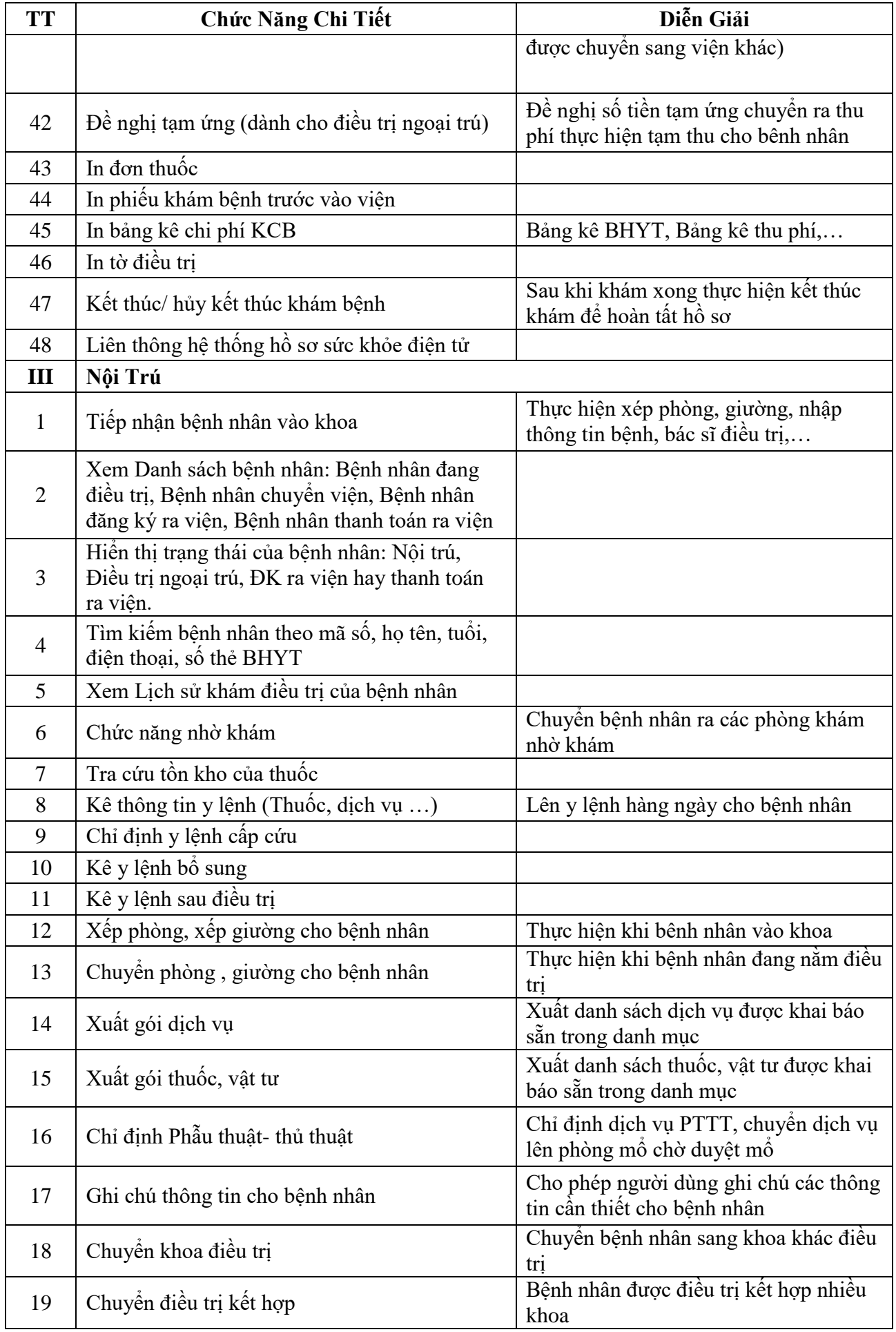

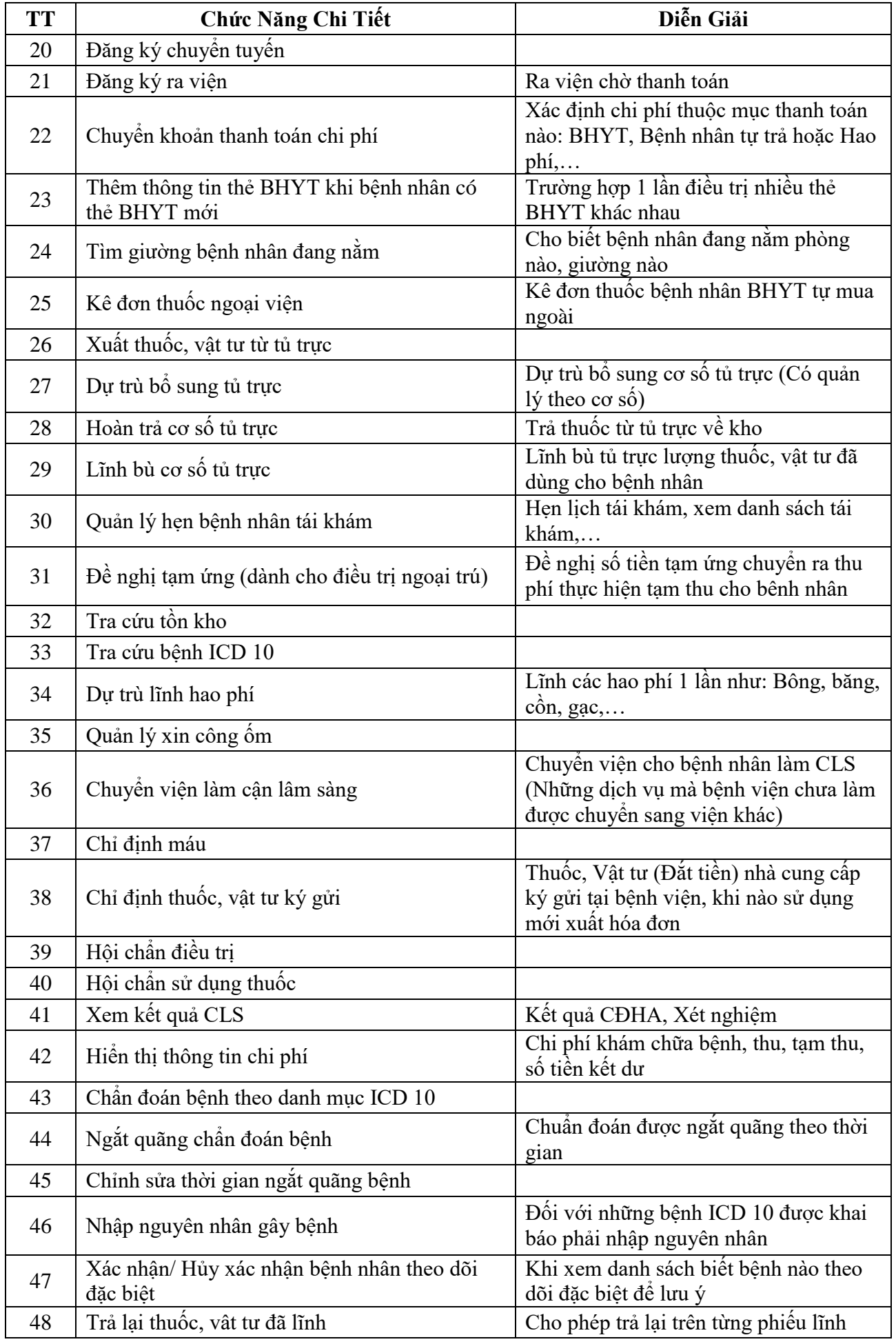

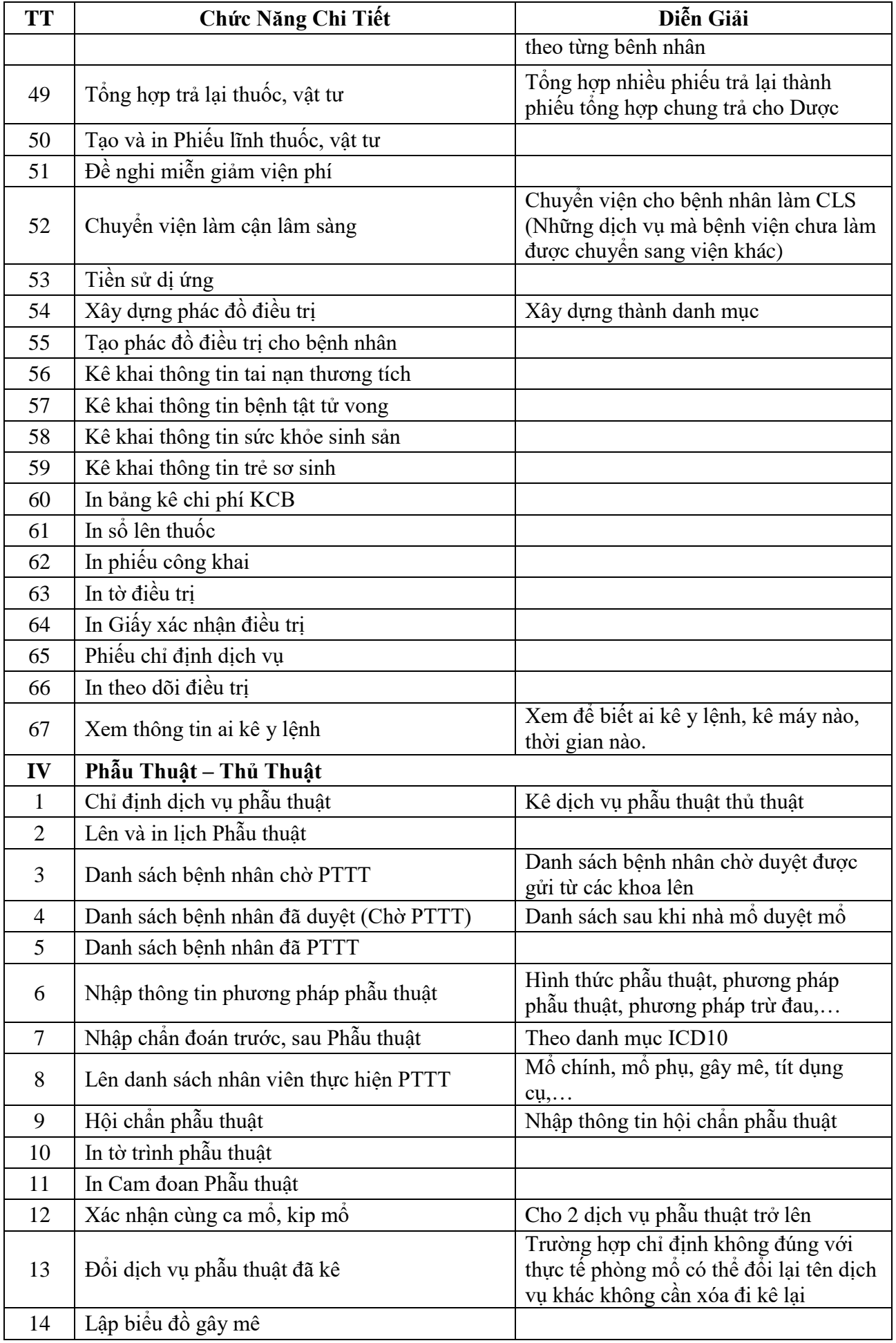

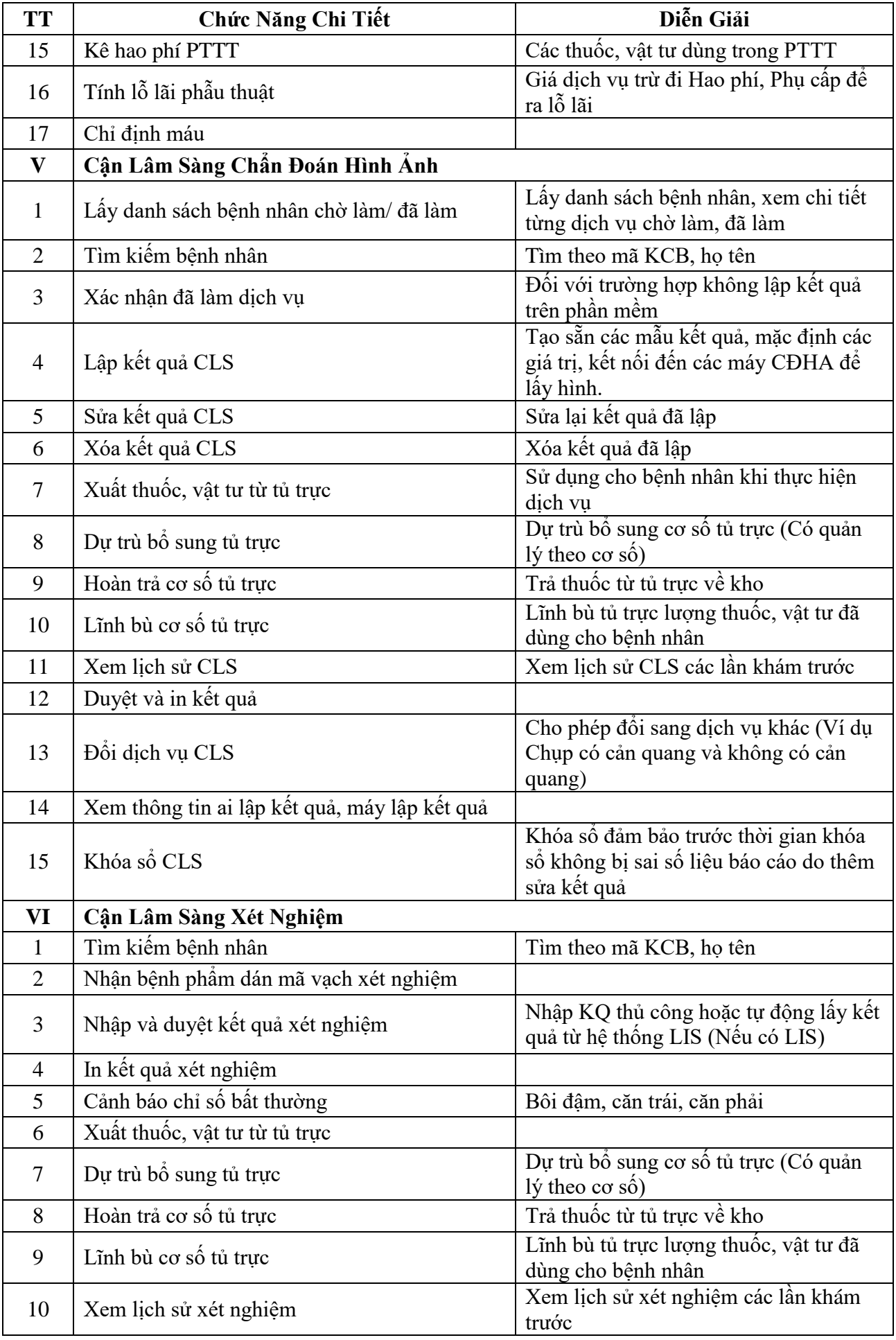

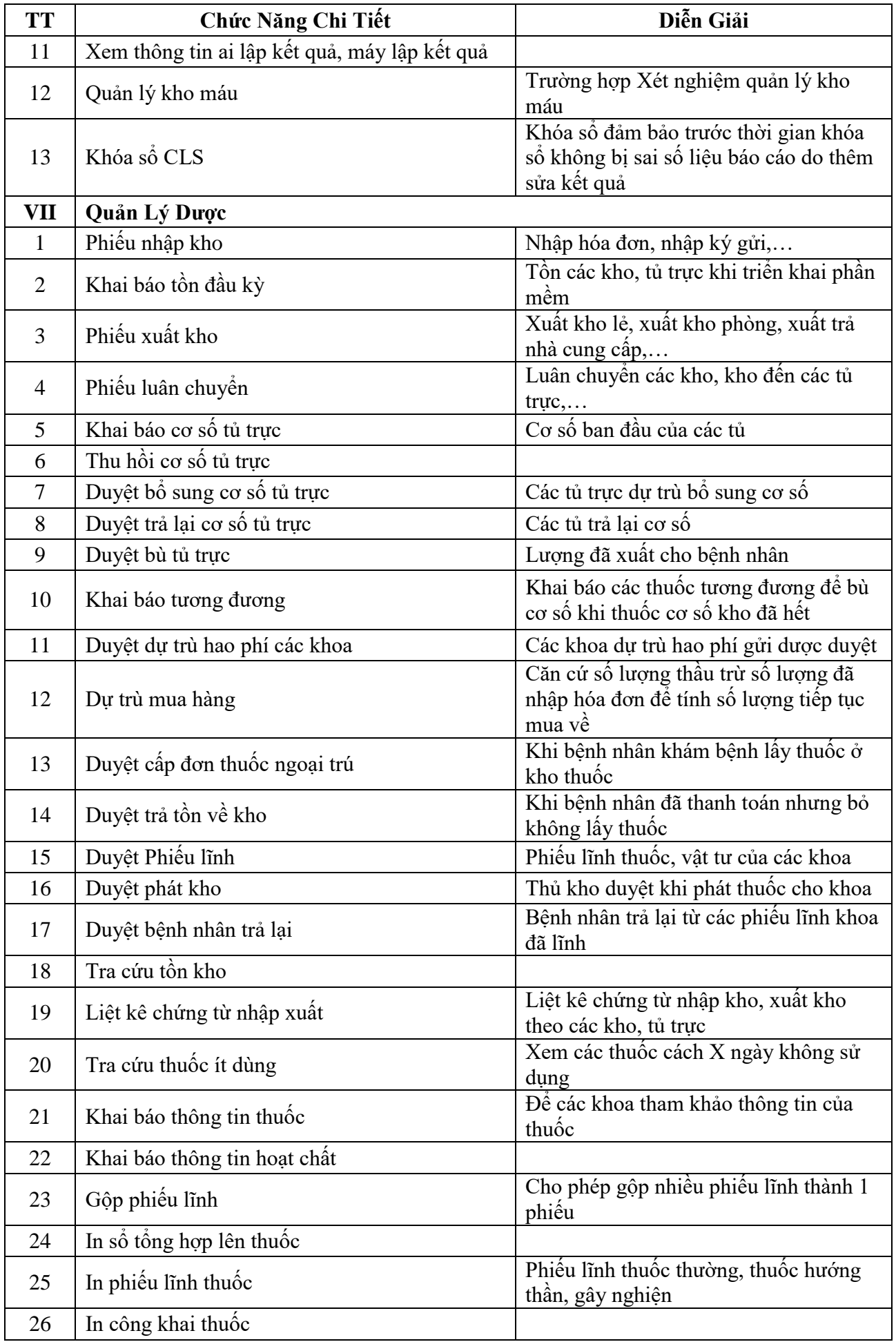

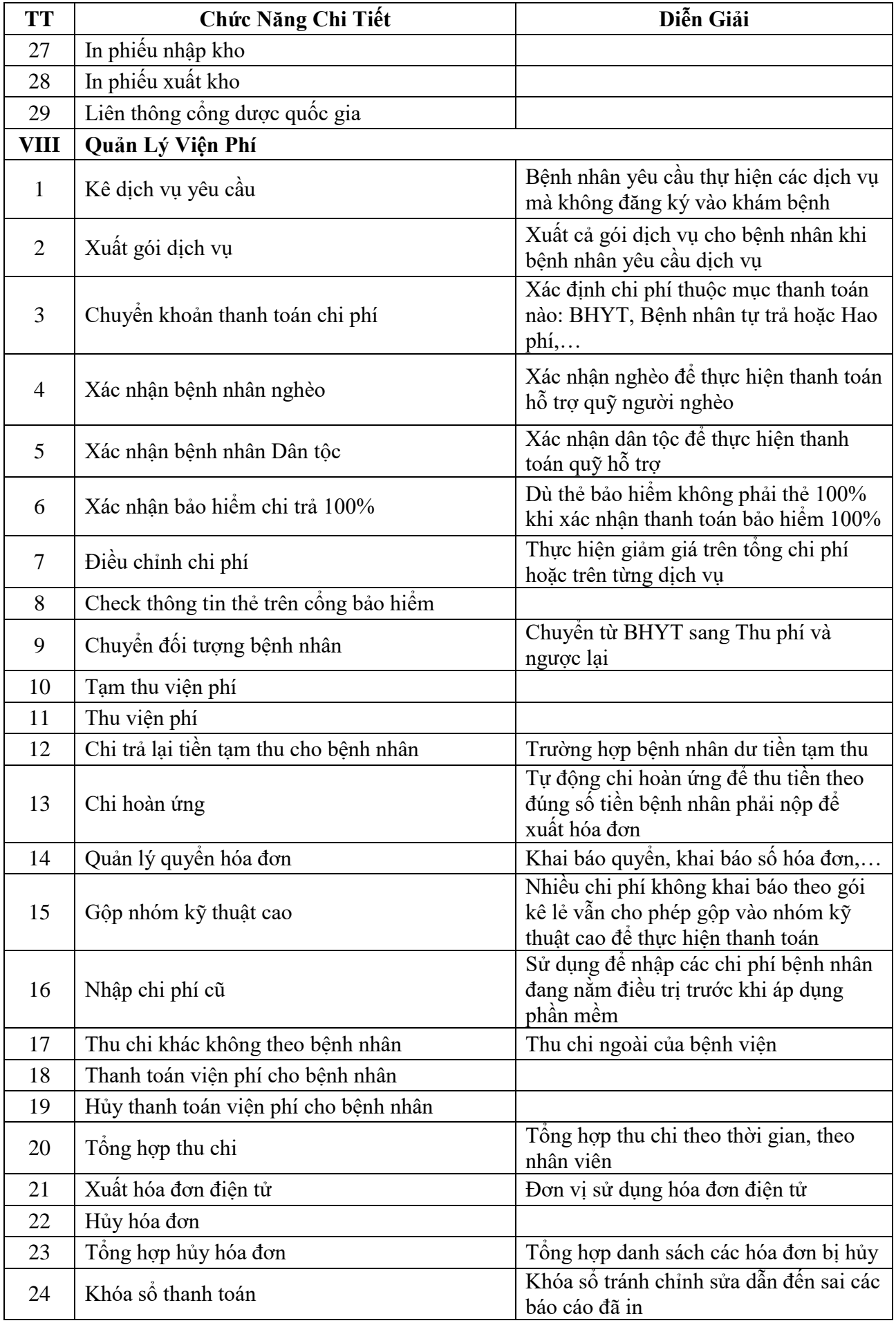

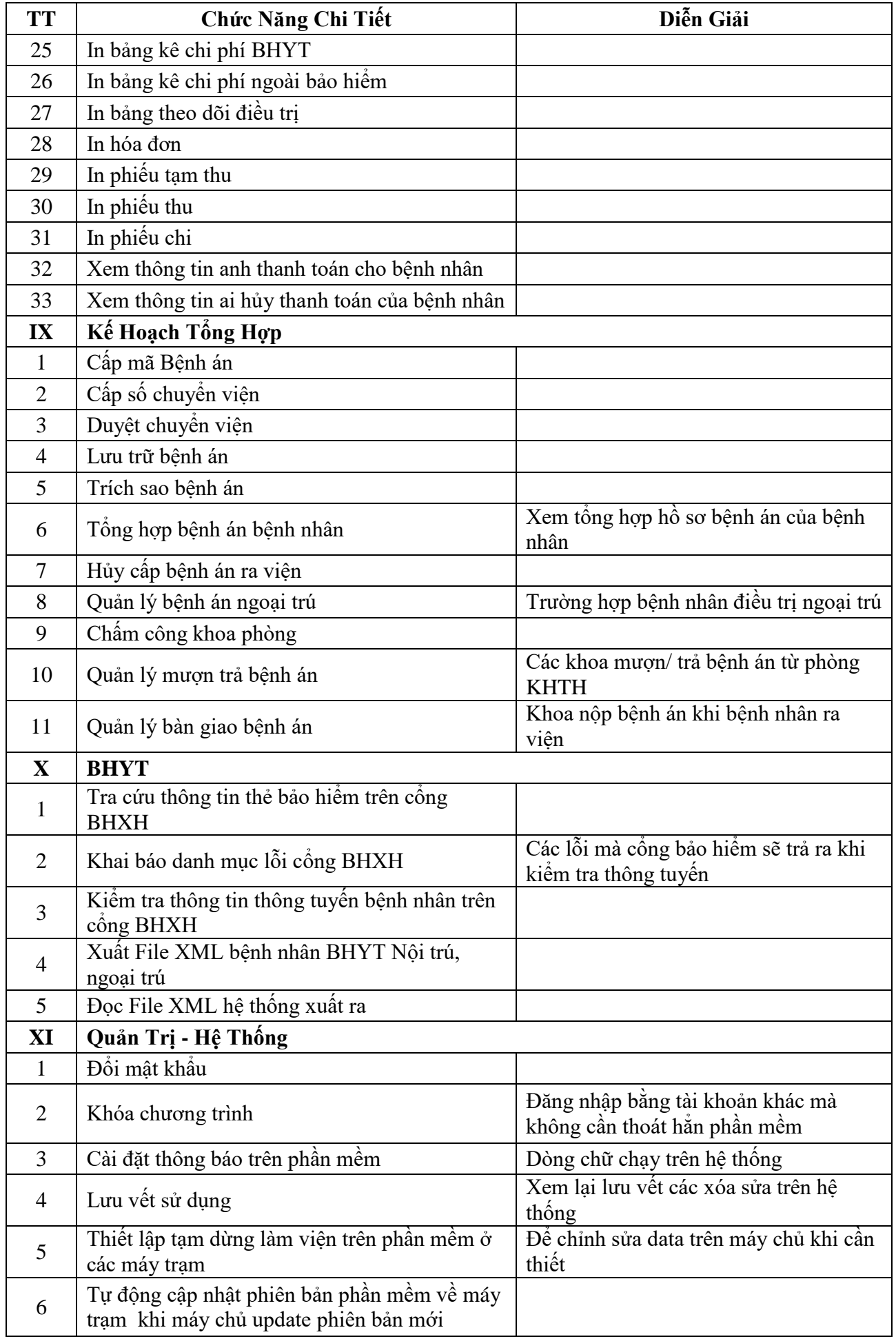

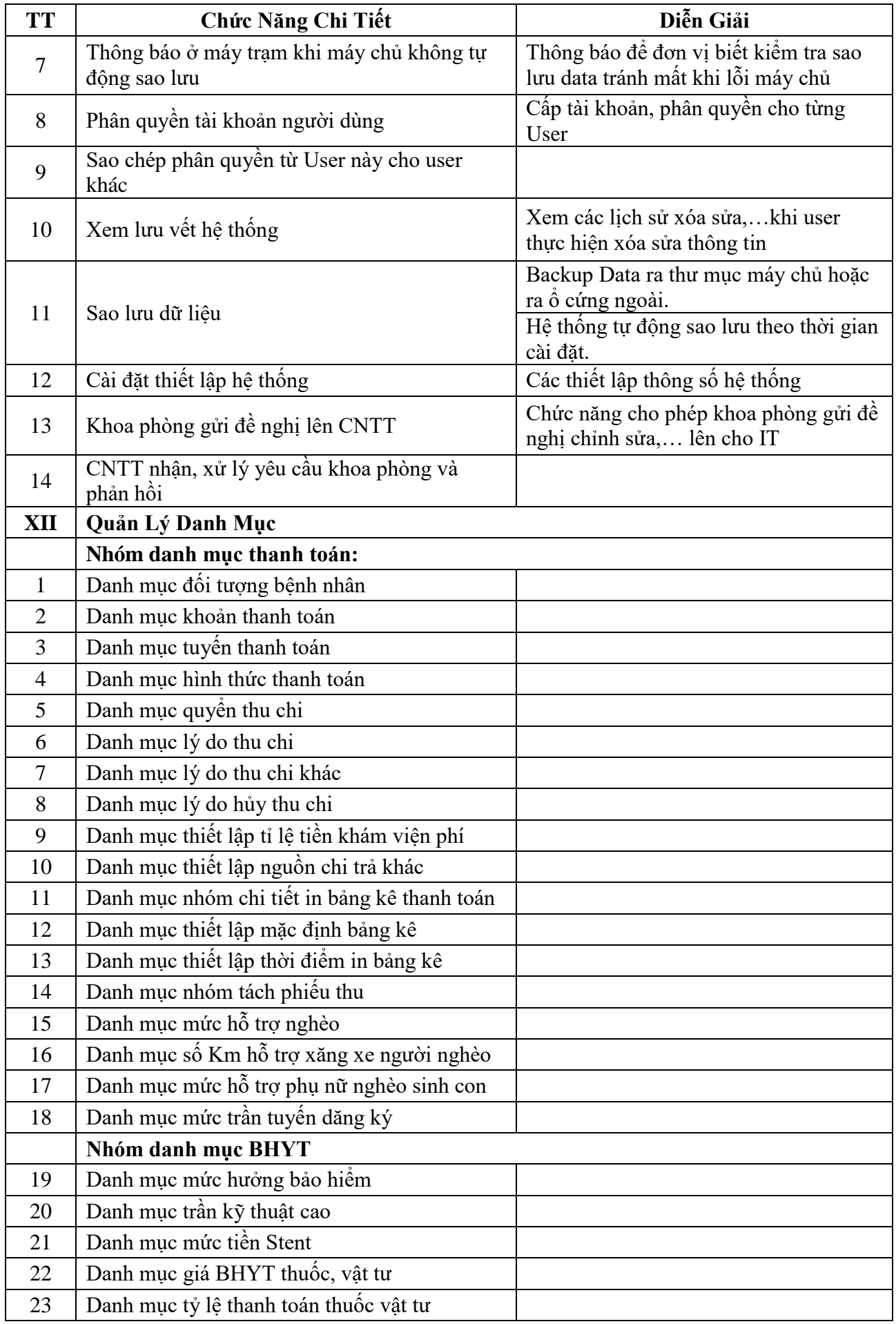

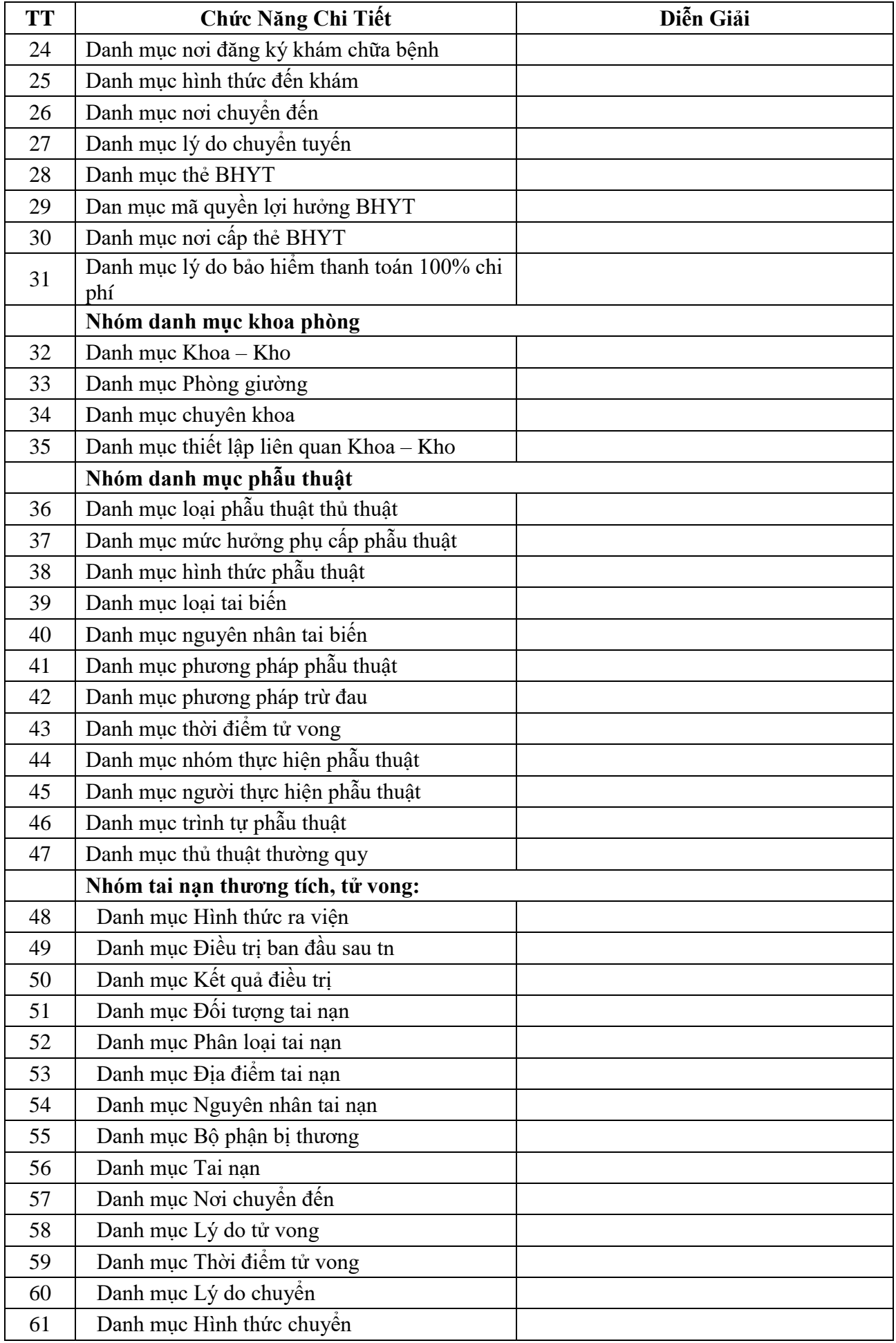

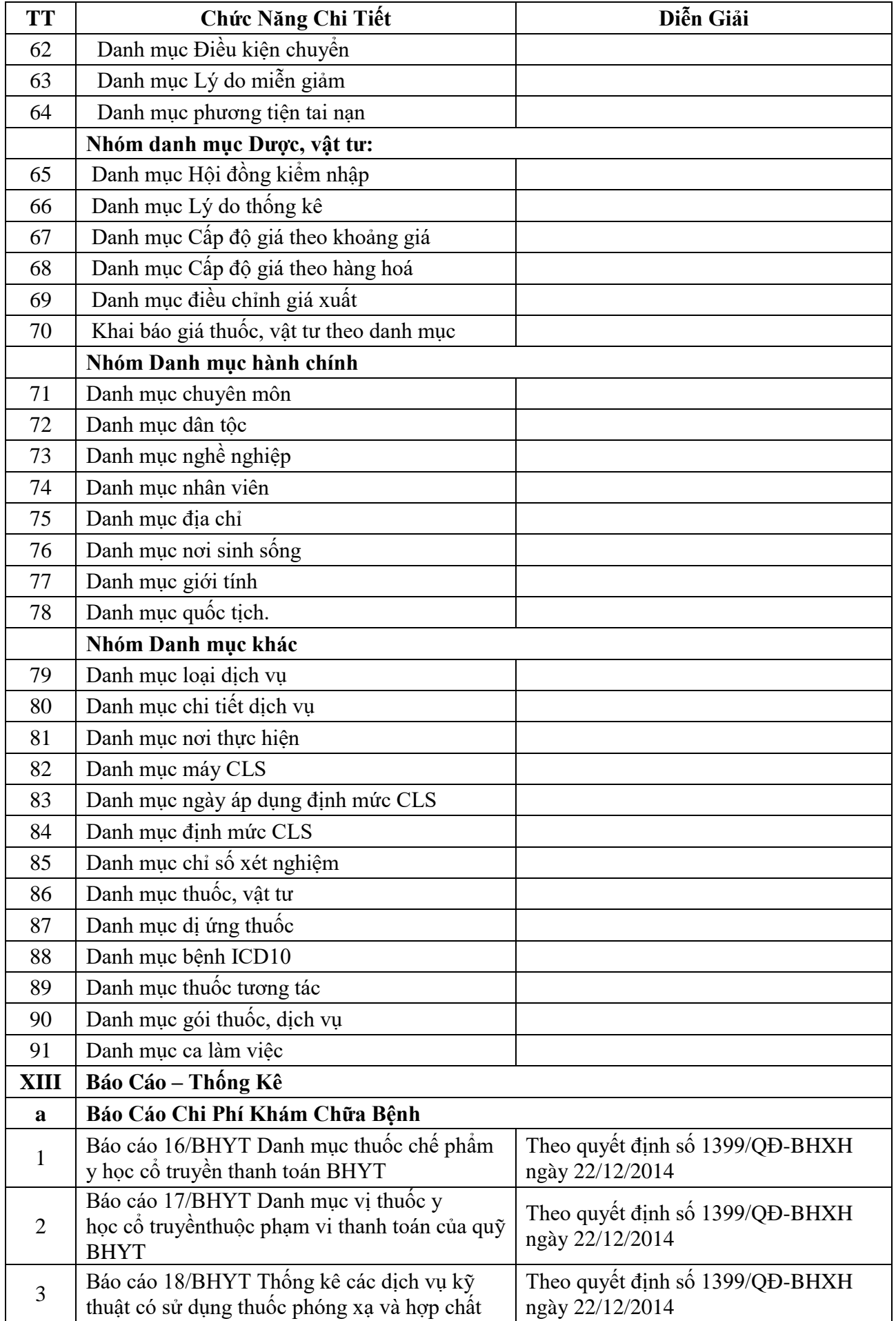

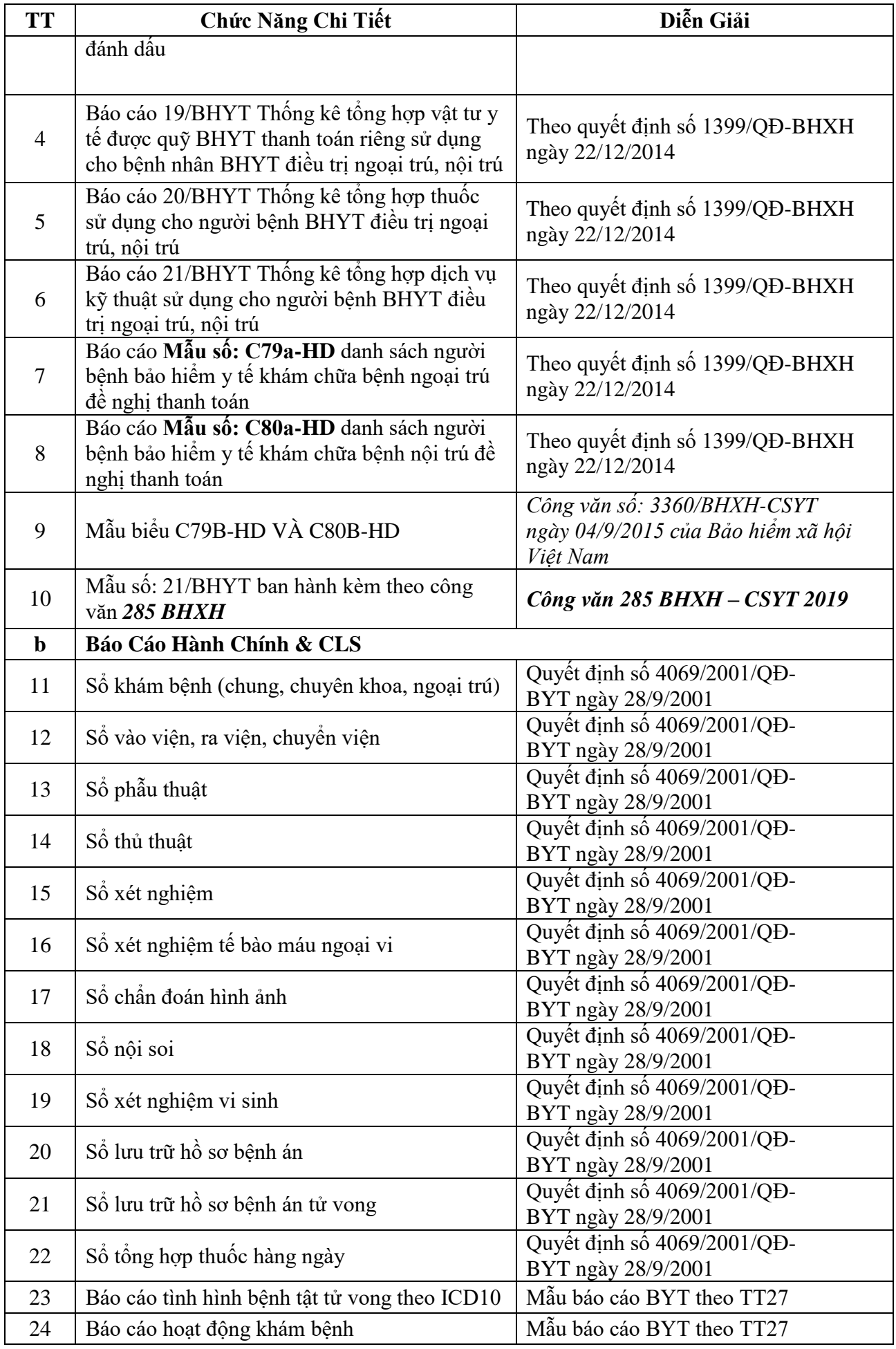

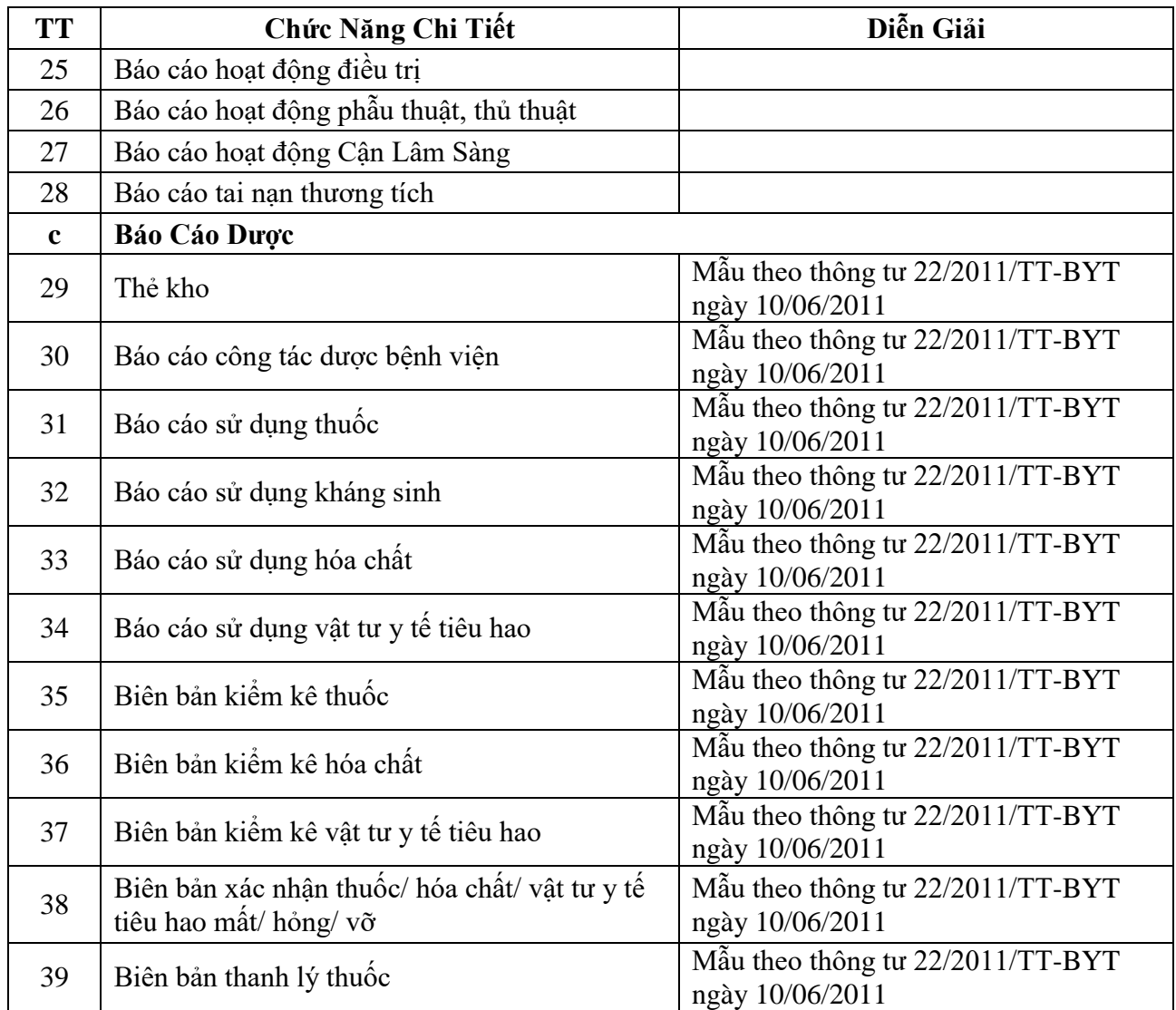